$($ 

```
2006 \t 6 \t 22
```
 $(1)$ o crypto060622.py ○ Pohlig-Hellman ph.py (2)  $ph.py$  p

 $: 7 \quad 6 \quad (512 \quad )$ 

## Pohlig-Hellman

#!/bin/env python # # ph.py # Pohlig-Hellman from sys import \* from math import \* from random import \* from time import \* from crypto060622 import \* ##### いくつまでの素数を「小さい」と考えるか #####  $print$ <br>bound = input('  $(100)$   $)$  : ') if bound  $\langle 100:$ exit(0) ##### p - 1 =(小さな素数の積)となる素数 p を作為的に生成 #####  $k = input(' \t p \t (10) : ')$ if  $k < 10$ : exit(0) print  $\frac{1}{\pi}$  ...'  $p = 1$ while solovaystrassen(p) == 0 or bitlen(p) >  $1.05*k$ :  $a = 1$ while bitlen(a)  $< k$ :  $a \equiv (\text{rand}(bound) + 1)$  $p = a + 1$ print '  $p = 'p$ , ' (',bitlen(p),'bits )' ##### p-1 の素因数分解リストを作成 #####  $q = []$  $m = p-1$ 

```
r = 2s = longsqrt(m)
while r \leq s:<br>if m % r == 0:
                   \# m r
      e = 0while m \% r == 0:
          m /= re += 1
      q.append([r,e]) # r e
      s = \text{longsqrt}(m)r += 1
if m > 1:
   q.append([m,1]) #
print
print 'p-1 :',q
##### p の原始根 g を検索 #####
print
print ' \cdots'
g = 1 #
\overline{ok} = 0k = len(q)-1h = [0] * kwhile ok == 0:
   g \neq 1while jacobi(g,p) == 1: #
     g \neq 1gg = gok = 1f = []for re in q[1:]:
     f.append((p-1)/re[0]) # f (p-1)/r 2
   gf = [1] * kwhile f != h: #
      for i in range(0,k):
          if f[i] % 2 == 1:
              gf[i] = modmul(gf[i], gg, p)f[i] = f[i] / 2gg = \text{modmul}(gg, gg, p)# gf g<sup>\hat{}</sup>((p-1)/r)
   for i in range(0,k):
      if gf[i] == 1:
          ok = 0break
print ' p g = 'g##### サンプルデータの作成 #####
y = \text{rand}(p-1)+1print
print 'y = ', y
print
print ' x = \log_{-}g(y) '
##### Pohlig-Hellman #####
# p-1 r^e x \mod r^eprint
print 'Pohlig-Hellman '
```

```
t0 = \text{time}() #<br>
\text{ls} = [] #
                   # x mod r^e
for re in q:
   r = re[0]e = re[1]m = p-1mm = m/(r**e)ymm = powermod(y,mm,p)gmm = powermod(g,mm,p)gg = powermod(g,m/r,p)\bar{x}r = 0
    for i in range(0,e):
        m /= ryy = moddiv(powermod(ymm,m/mm,p),powermod(gmm,(m/mm)*xr,p),p)
        # yy = moddiv(powermod(y,m,p),powermod(g,m*xr,p),p)
        ggj = 1
        for j in range(0,r):
            if yy == ggj: # yy-gg^j\overline{x}r += \overline{j} * (r**i) # x mod r<sup>^</sup>(i+1)
                break
            ggj = modmul(ggj,gg,p)ls.append([xr,r**e])
    print 'x mod %d^%d = %d' % (r,e,xr)
x = multichinese(ls)
print
print ' x = ', x<br>print ' : g^x = ', po
print ' : g^x = ', powermod(g, x, p)<br>print ' y =', y
print ' y = ', y
print' =',time()-t0
##### 単純検索 #####
# g^0, g^1, g^2, \ldots y
print
\frac{1}{p}rint ' '
t0 = time() #
z = 1x = 0while z != y:
   x \leftarrow + = 1z = \text{modmul}(z,g,p)print ' x = ' , x<br>print ' : g^x x = ' . not
print ' : g^x = ', powermod(g, x, p)print ' y = ', y
print ' =', time()-t0
###### Pohlig-Hellman ######
                                 (100) : 10000p ( 10 ) : 25
          素数生成中 ...
    p = 64243681 (26 bits)
p-1 : [[2, 5], [3, 1], [5, 1], [17, 1], [7873L, 1]]
```
原始根計算中 ...  $p$   $g = 7$  $y = 36454640$  $x = \log_g(y)$ Pohlig-Hellman  $x \mod 2^5 = 4$  $x \mod 3^1 = 2$  $x \mod 5$ <sup>2</sup> = 2  $x \mod 17^1 = 13$ x mod 7873^1 = 2374  $x = 6033092$  $: g^x = 36454640$  $y = 36454640$  $= 0.0179998874664$  $x = 6033092$  $: g^x = 36454640$  $y = 36454640$  $= 32.0110001564$ -------------------------------------------------------------------------------- ###### Pohlig-Hellman ######  $(100) : 10000000$ p ( 10 ) : 1000 素数生成中 ...

素数 p = 19760231768429748842094811216950118816145718330390015467459705080324913 95660678587383664508099362197009688972881524068916189330315063627995288167427910 82588964830206750074398625527715611355078485219138290981345729931727549923593037 233700004869084230176925188170022408573688787523993600000000000000000000001 ( 1015 bits )

p-1 : [[2, 38], [3, 17], [5, 23], [7, 6], [11, 6], [13, 6], [17, 2], [23, 2], [29, 1], [31, 3], [37, 1], [47, 2], [53, 1], [61, 1], [67, 2], [71, 1], [83, 1], [89, 1], [97, 1], [103, 1], [109, 1], [113, 1], [127, 1], [197, 2], [233, 1], [269, 1], [293, 1], [349, 1], [373, 1], [419, 1], [443, 1], [577, 1], [709, 1], [953, 1], [2069, 1], [2221, 1], [2861, 1], [3517, 1], [4003, 1], [4759, 1], [4799, 1], [6197, 1], [6653, 1], [7867, 1], [8387, 1], [8447, 1], [13103,1], [14747, 1], [16943, 1], [18899, 1], [23669, 1], [25237, 1], [33113, 1], [33751, 1], [53731, 1], [68687, 1], [123289, 1], [173149, 1], [178567, 1], [191561,1], [278353, 1], [322433, 1], [382363, 1], [438601, 1], [648107, 1], [660769, 1], [708473, 1], [1335233, 1], [2640857, 1], [3213101, 1], [9670207, 1], [9951257L, 1]]

原始根計算中 ... p  $g = 82$ 

y = 4303154387186053566765845700889163565585300747709478732664829150400624237162 59783537955491989525522957872046486661927260099507606519796741871184320353746725 75616523023079841532728165395529919110416072765178050013766265754620576217124997  $x = log_g(y)$ 

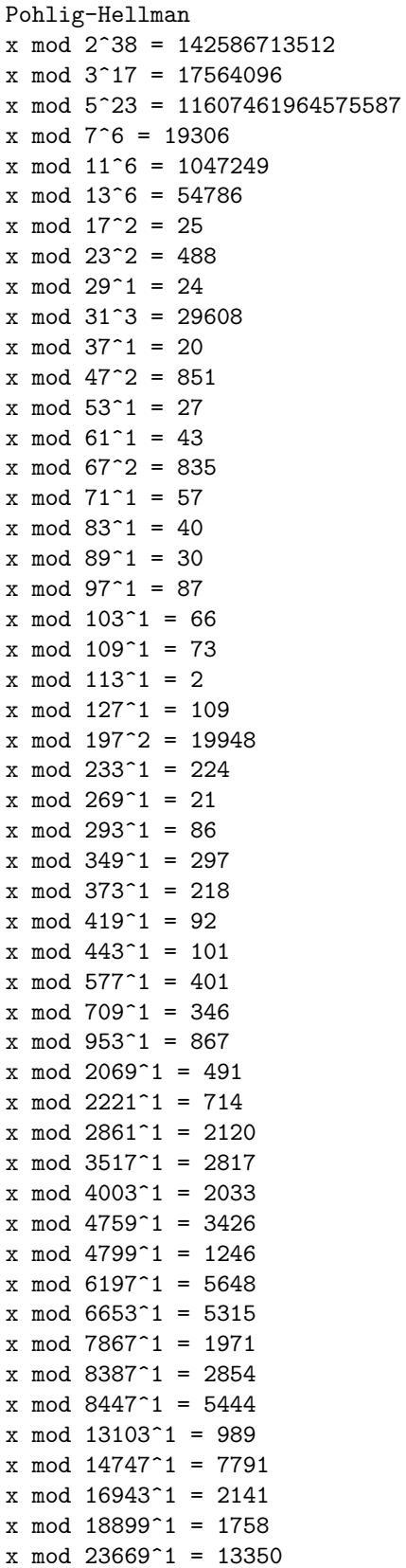

 $x \mod 25237^{\circ}1 = 1099$ x mod 33113^1 = 10201 x mod 33751^1 = 28176  $x \mod 53731^{\circ}1 = 14409$ x mod 68687^1 = 22224 x mod 123289^1 = 118066 x mod 173149^1 = 155741  $x \mod 178567^1 = 39725$  $x \mod 191561^1 = 144060$ x mod 278353^1 = 112687  $x \mod 322433^1 = 24500$ x mod 382363^1 = 369052  $x \mod 438601^1 = 356733$  $x \mod 648107^1 = 536216$  $x \mod 660769^{\degree}1 = 230679$  $x \mod 708473^1 = 295964$  $x \mod 1335233^1 = 839979$  $x \mod 2640857^1 = 653311$  $x \mod 3213101^1 = 1983059$  $x \mod 9670207^1 = 690160$ x mod 9951257^1 = 8143335

x = 1302045894841530823144298523008575799025636656409822044631184947546 76013911869004035781097215901954712167795565329307286166526514724450296369181677 03196273983788981287310845382726866937119584828823744483335481059136449672917022 8487937992647454107747656295047084399876939410439742441749764179869943654028712  $: g^x = 4303154387186053566765845700889163565585300747709478732664829150400$ 62423716259783537955491989525522957872046486661927260099507606519796741871184320 35374672575616523023079841532728165395529919110416072765178050013766265754620576 21712499787517778635805394923075944253019414735106214861232233137319684452433

y = 4303154387186053566765845700889163565585300747709478732664829150400 62423716259783537955491989525522957872046486661927260099507606519796741871184320 35374672575616523023079841532728165395529919110416072765178050013766265754620576 21712499787517778635805394923075944253019414735106214861232233137319684452433  $= 2164.65200019$ 

6